# **Szczegółowy opis przedmiotu zamówienia**

# **§ 1. Definicje**

**SEOD** – System Elektronicznego Obiegu Dokumentów Urzędu Lotnictwa Cywilnego.

**Czas reakcji** – przekazanie użytkownikowi zgłaszającemu problem informacji o statusie problemu.

**Czas naprawy** – ilość godzin od momentu zgłoszenia problemu do momentu usunięcia problemu.

**Poziom ważności 1 krytyczny** – problem uniemożliwiający funkcjonowanie systemu i / lub pracę użytkowników, wymagający szybkiej reakcji.

**Poziom ważności 2 istotny** – problem powoduje poważne trudności w funkcjonowaniu systemu, ale nie zakłóca pracy wszystkich użytkowników i dalsze działanie systemu jest możliwe.

**Poziom ważności 3 zwykły** – problem stwarzający niewielkie lub minimalne utrudnienia.

## **§ 2. Czas wsparcia:**

- 1. Wykonawca udzieli rocznego wsparcia w wymiarze 100 godzin miesięcznie, w ramach którego będą realizowane prace wymienione w § 3.
- 2. Niewykorzystane godziny z każdego miesiąca będą możliwe do wykorzystania w danym kwartale. Tzn. niewykorzystane godziny np. z kwietnia będą możliwe do wykorzystania w maju i czerwcu, a godziny z maja w czerwcu.

# **§ 3. Zakres wsparcia:**

- 1. Wykonawca zobowiązany jest do:
	- o zmiany funkcjonalności i modyfikacji funkcjonalności aplikacji zgodnie z **§ 7. Zakres prac,**
	- o monitorowania platformy aplikacyjnej,
	- o upgradu serwera jPalio do nowej wersji (raz w roku),
	- o zapewnienia pełnej kompatybilności aplikacji z nową wersją jPalio,
	- o reagowania i rozwiązywania awarii systemu.

## **§ 4. Warunki realizacji wsparcia:**

- 1. Zdarzenia będą zgłaszane Wykonawcy przez upoważnionych pracowników Zamawiającego w dni powszednie w godzinach 8:00 – 18:00.
- 2. Czas reakcji Wykonawcy na zgłoszenie wynosi maksymalnie do 2 godzin.
- 3. Czas rozwiązania przez Wykonawcę problemu krytycznego wynosi maksymalnie do 6 godzin.
- 4. Czas rozwiązania przez Wykonawcę problemu istotnego wynosi maksymalnie do 7 dni kalendarzowych.
- 5. Czas rozwiązania przez Wykonawcę problemu zwykłego wynosi maksymalnie do 15 dni kalendarzowych.
- 6. Wykonawca zobowiązany jest do oddelegowania pracownika do pracy dwa razy w tygodniu w siedzibie Zamawiającego, w godzinach 8:15 – 16:15, w ramach której będą wykonywane obowiązki związane z realizacją umowy.

# **§ 5. Przekazywanie informacji / zlecanie prac**

1. Wymiana informacji i korespondencja będą przekazywane w formie pisemnej (papierowa, elektroniczna).

- 2. Po podpisaniu umowy Wykonawca w terminie do 14 dni uzgodni z Zamawiającym harmonogram ramowy wprowadzenia modyfikacji wymienionych w § 7 do systemu.
- 3. Na początku każdego miesiąca strony będą uzgadniać zakres prac do wykonania w danym miesiącu.
- 4. Czasochłonność wykonania oraz kategoria dokonywanych modyfikacji przez Wykonawcę będzie każdorazowo przedmiotem konsultacji pomiędzy Zamawiającym a Wykonawcą.
- 5. Modyfikacje i poprawki najpierw będą wprowadzane przez Wykonawcę do testowej wersji systemu w terminie uzgodnionym z Zamawiającym.
- 6. Po sprawdzeniu i zaakceptowaniu modyfikacji i poprawek na wersji testowej systemu przez Zamawiającego, będą one wprowadzane przez Wykonawcę w uzgodnionym terminie do wersji produkcyjnej systemu.
- 7. Wszelkie modyfikacje dokonywane w systemie przez Wykonawcę niezgłoszone przez Zamawiającego, muszą być wcześniej uzgadniane i akceptowane przez upoważnionych pracowników Zamawiającego.
- 8. Na koniec każdego miesiąca Wykonawca będzie przekazywał protokół zawierający listę wykonanych prac (lista modyfikacji, naprawionych awarii, zakres prac itd.) wraz z ich czasochłonnością. Po akceptacji protokołu przez upoważnionych pracowników Zamawiającego będzie realizowana płatność na rzecz Wykonawcy po przedłożeniu faktury.

## **§ 6. Gwarancja**

- 1. Wykonawca zobowiązany jest do takiego wykonania modyfikacji aby zapewnić poprawne działanie całości systemu.
- 2. Wykonawca udzieli 12 miesięcznej gwarancji na zrealizowane modyfikacje, liczone od daty sporządzenia i podpisaniu protokołu odbioru końcowego.
- 3. Warunki realizacji gwarancji będą zgodne z zapisami w § 7 pkt. 4-10 Załącznika nr 3 Wzór Umowy.

# **§ 7. Zakres prac do SIWZ realizowanych w okresie trwania umowy 2014-2015 .**

- 1. Modyfikacja procedur istniejących w systemie wynikająca ze zmiany przepisów lub optymalizacji procedur.
	- procedury krokowe 10 sztuk
	- procedury oparte o formularze aktywne 5 sztuk
- 2. Modyfikacje 3 procedur wymiany danych pomiędzy systemami (Webserwices).
- 3. Modyfikacja raportów w systemie:

Szacowana liczba raportów do zmiany, modyfikacji - 10 sztuk

4. Modyfikacja raportów istniejących w systemie:

Szacowana liczba raportów: 10

- 5. Doskonalenie wymiany informacji pomiędzy SEOD a ePUAP
	- optymalizacja istniejącej aplikacji
	- modyfikacja 10 istniejących procedur do współpracy z ePUAP
- 6. Modyfikacje i zmiany aplikacji pod kątem współpracy z BIP ok. 5% kontraktu
- 7. Modyfikacje istniejących funkcjonalności systemu w zakresie:
- optymalizacji procedury ogólnej systemu pod kątem współpracy z formularzem aktywnym
- opracowania funkcjonalności optymalizujących zarządzanie systemem przez administratora

Szacowana czasochłonność: ok. 15% kontraktu

- 8. Dopracowanie modułu e-learning dla podstawowych funkcjonalności systemu,
- 9. Cykliczna optymalizacja bazy danych aplikacji w celu uzyskania efektywnego czasu odpowiedzi aplikacji.
- 10. Zapewnienie wydajnej i optymalnej pracy bazy danych w trakcie generowania raportów.
- 11. W zakresie wsparcia systemu co najmniej jedna procedura podniesienia wersji jPalio.
- 12. Aktualizacja dokumentacji systemu:
	- Podręcznik użytkownika SEOD ULC
	- Podręcznik administratora SEOD ULC
	- Dokumentacja techniczna

# Przykłady:

- 1. Procedury:
	- a. Odwzorowanie procedury nadzorowanej w Systemie Zarządzania Jakością ULC (procedura krokowa):

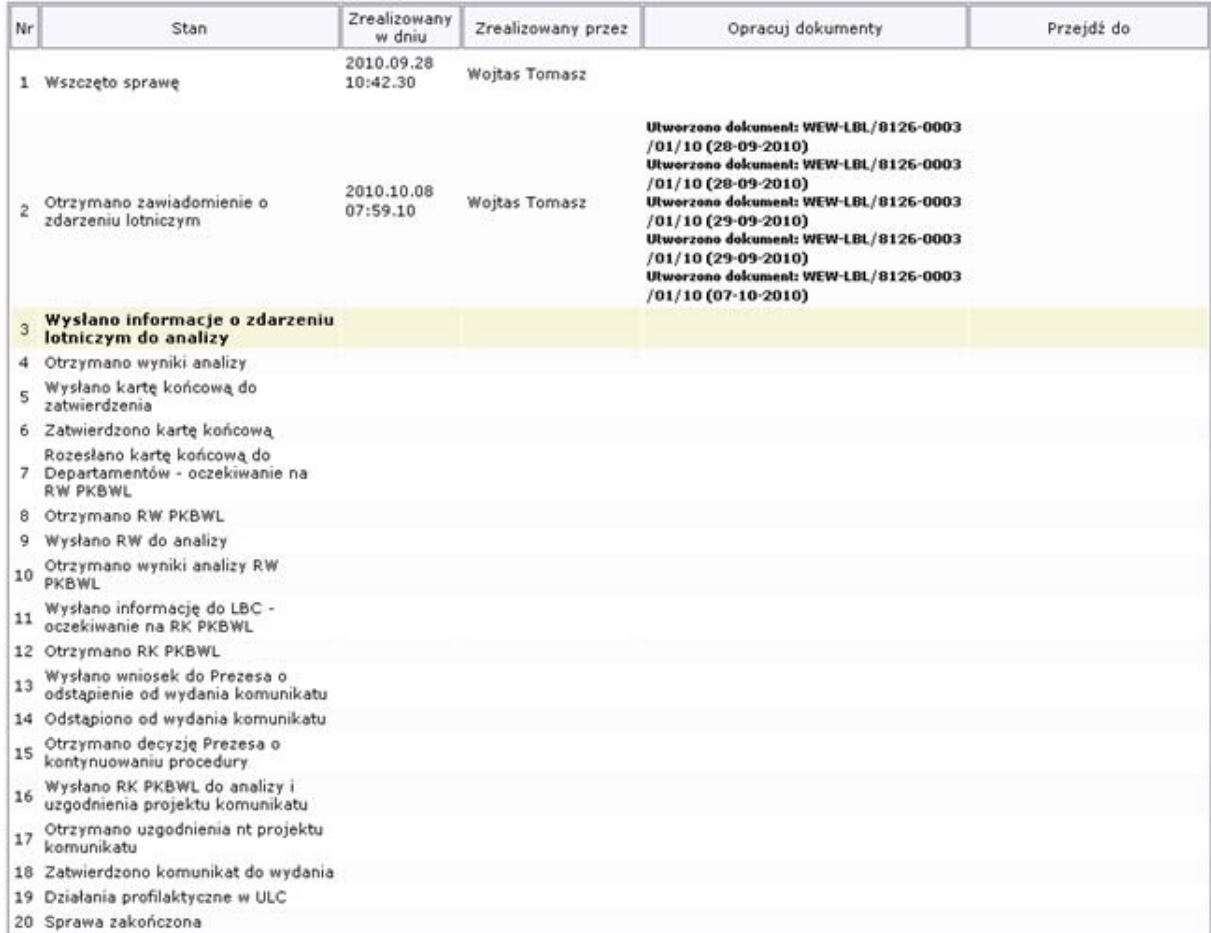

*Dokładny opis procedury w Załączniku 1a: Procedura ZIZL-01.* 

# b. procedura na aktywnym formularzu elektronicznym

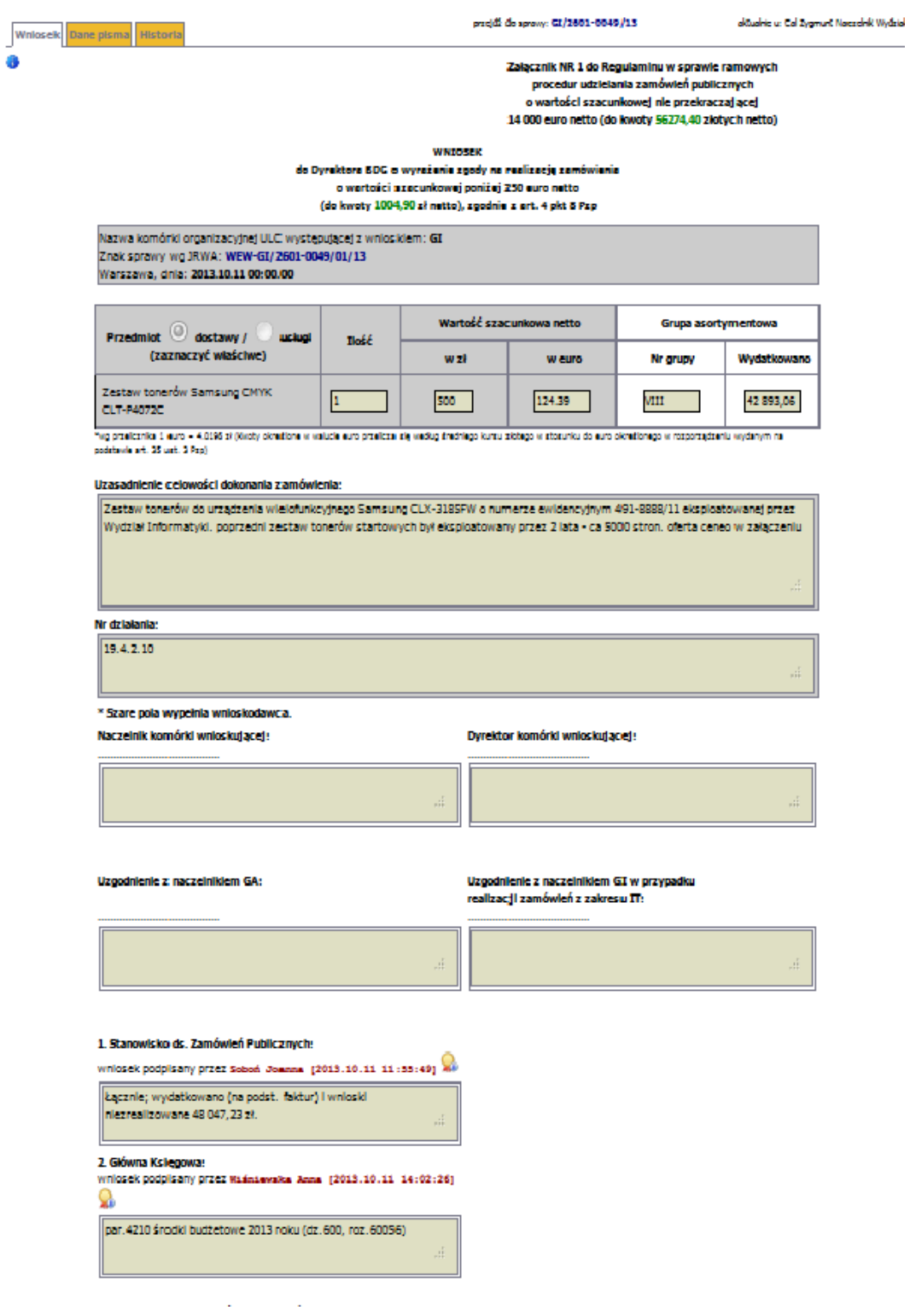

#### 2. Raporty:

#### a. raporty proste

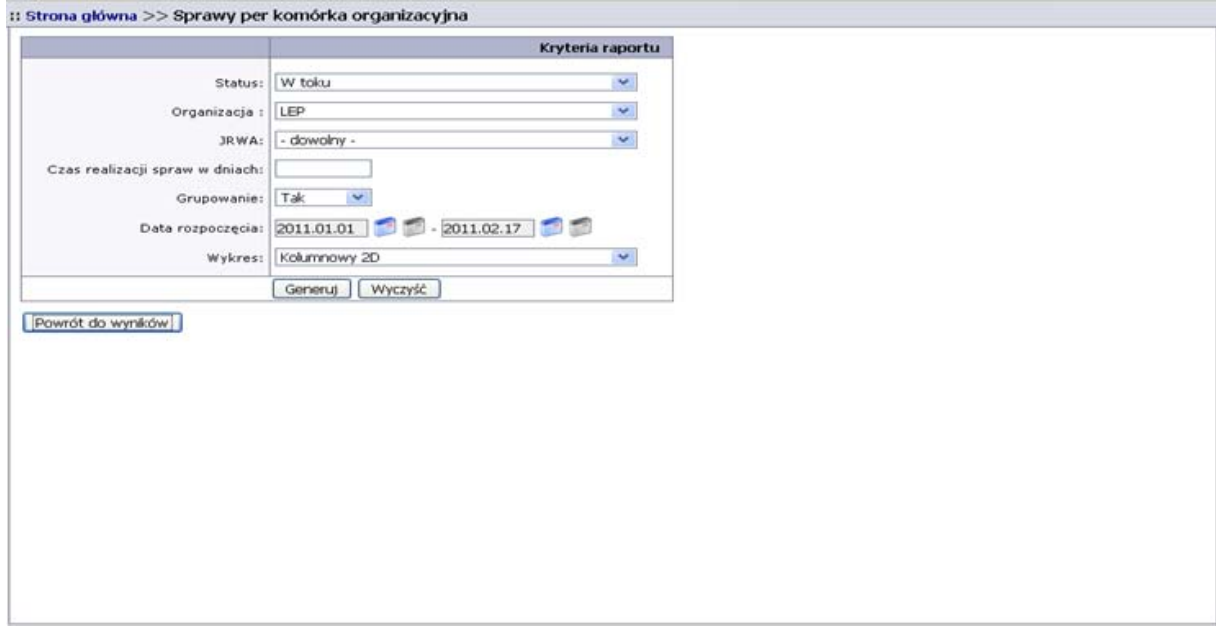

#### **1 Wybór kryteriów raportu prostego.**

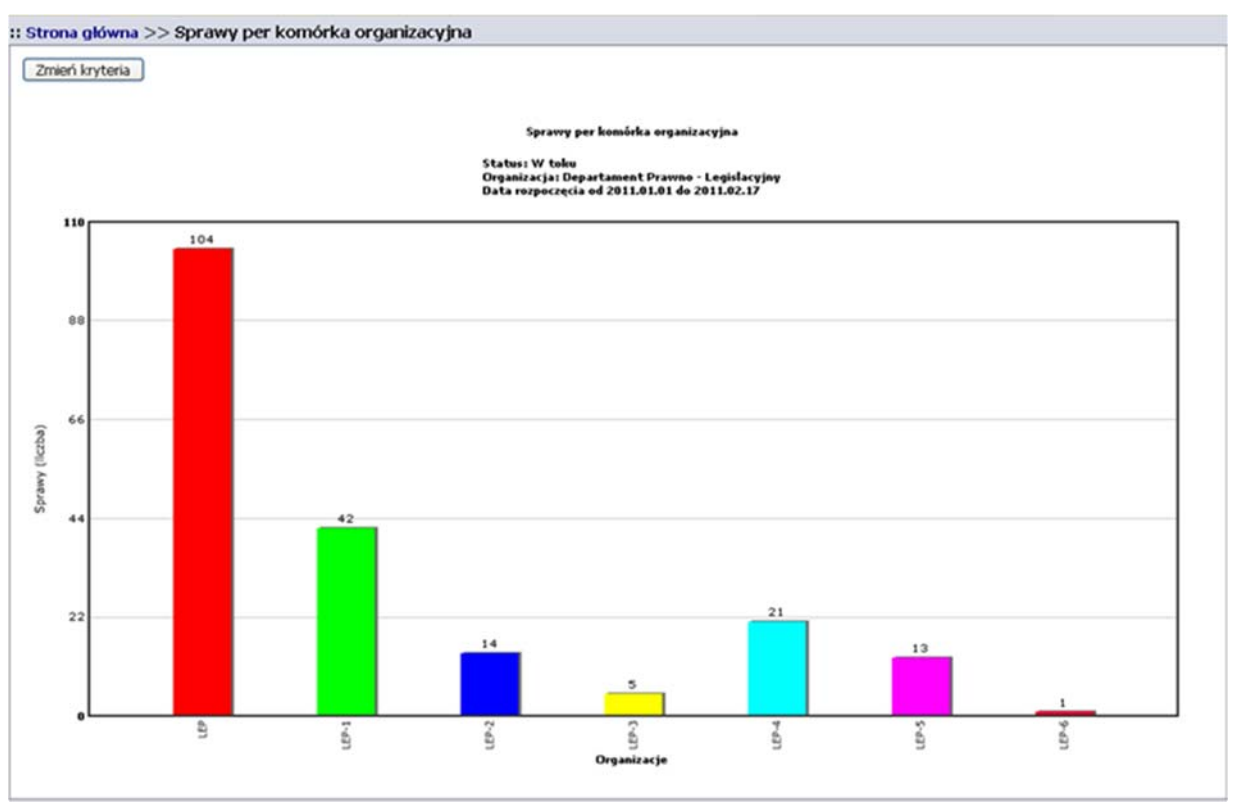

**2. Raport prosty, prezentacja graficzna** 

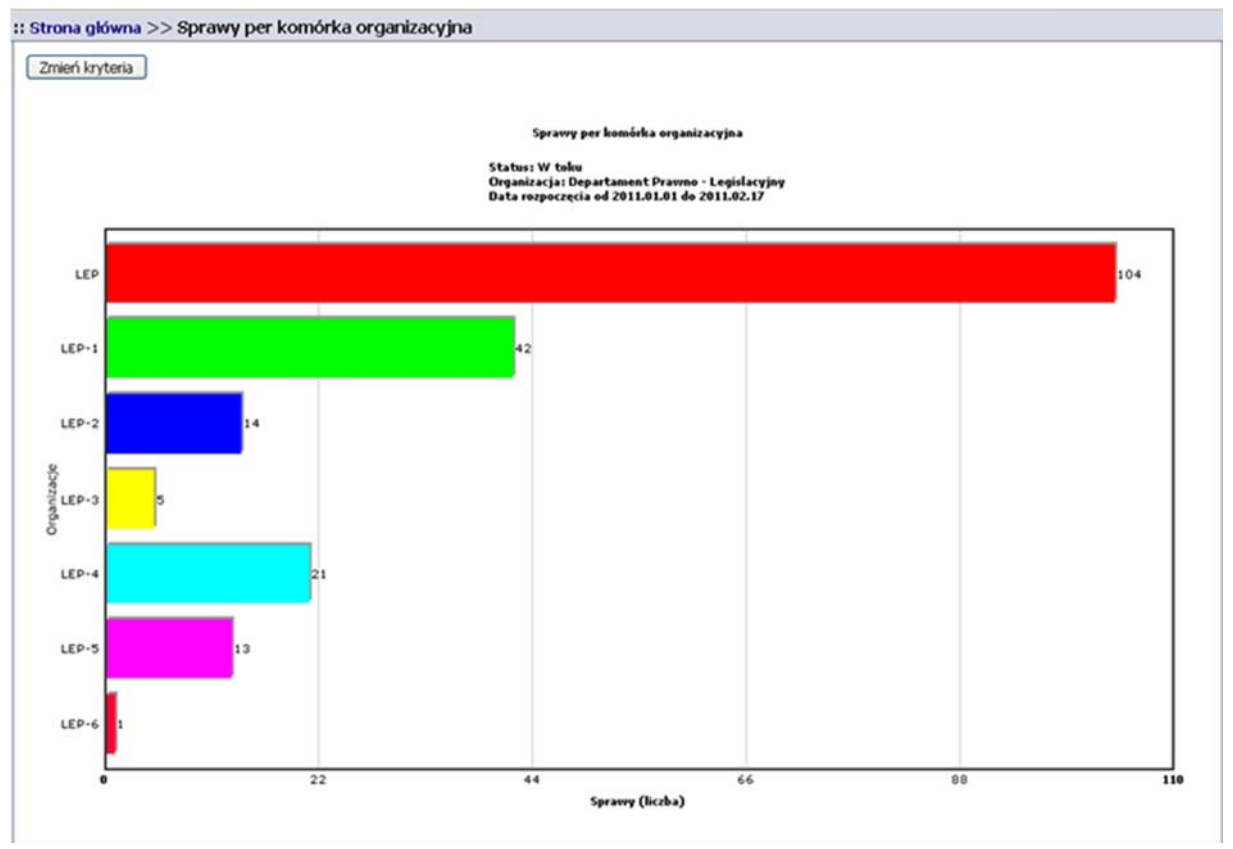

**3 Raport prosty, prezentacja graficzna** 

# b. raporty ilościowe

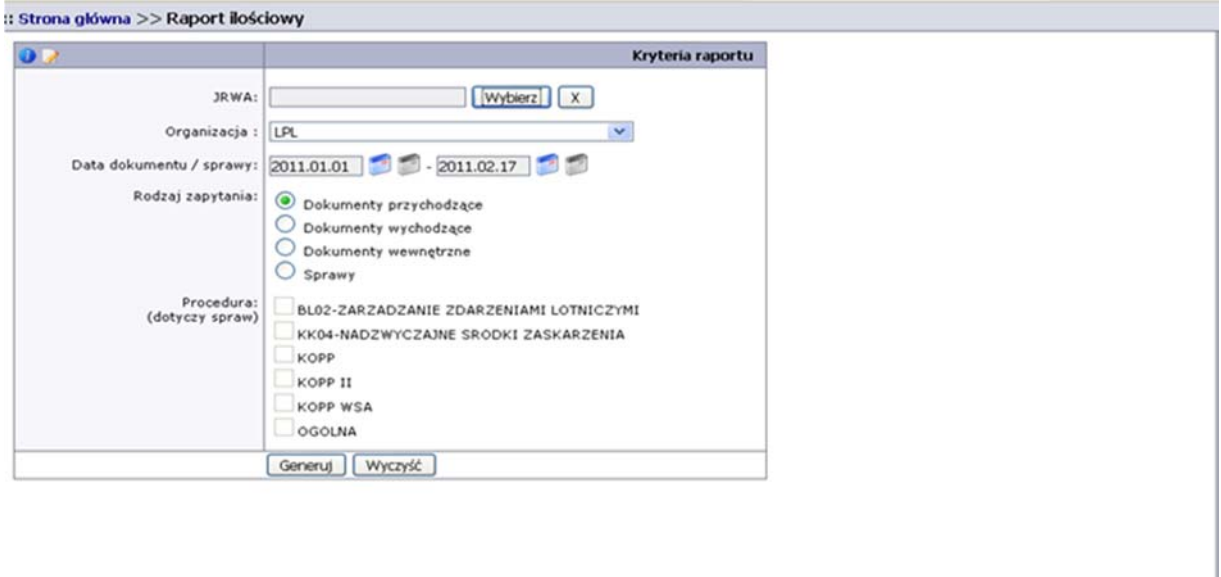

**4 Wybór kryteriów raportu ilościowego** 

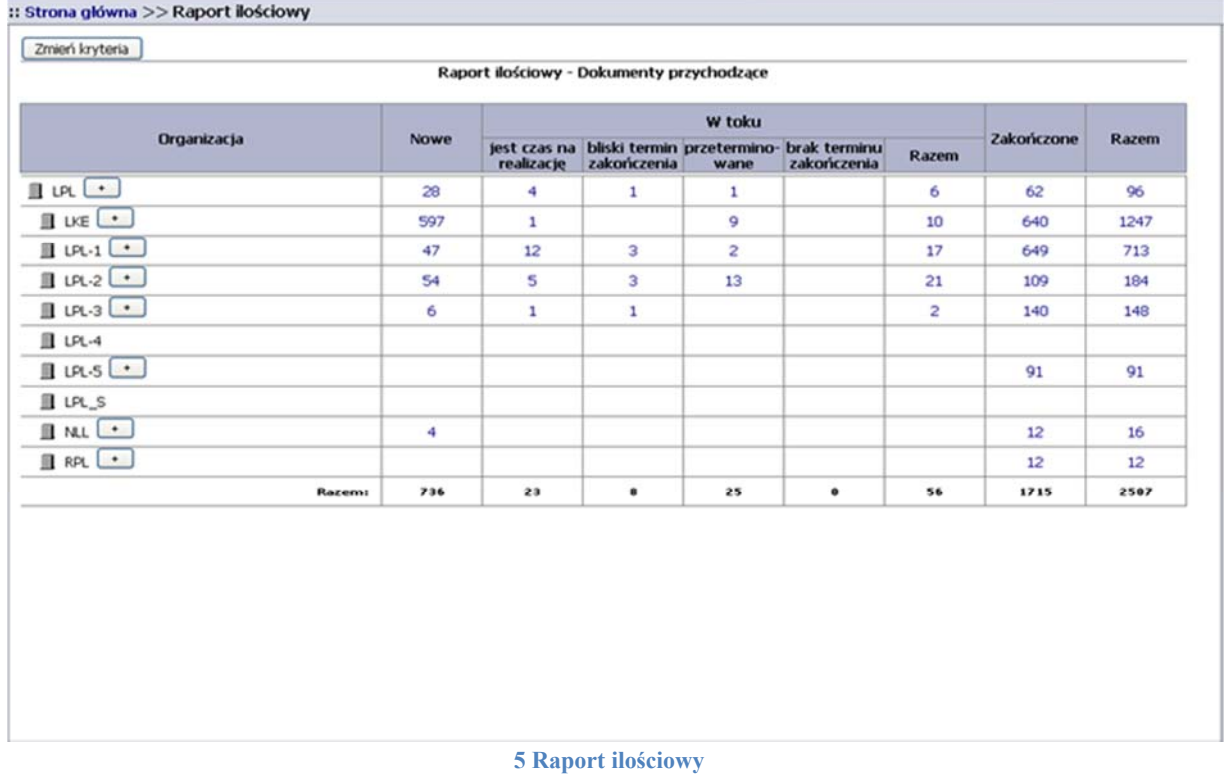